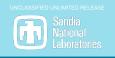

# Get ROL-ing

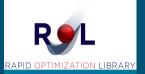

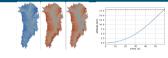

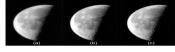

An Introduction to Sandia's Rapid Optimization Library

Drew Kouri Denis Ridzal Greg Von Winckel Aurya Javeed

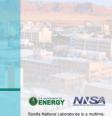

Sanna National Econocirones is a multimission laboratory managed and operated by National Technology and Engineering Solutions of Sandia LLC, a wholly owned subsidiary of Honeywell International Inc. for the U.S. Department of Energy's National Nuclear Security Administration under contract DE-NA0003525. SAND NO 2014-0000

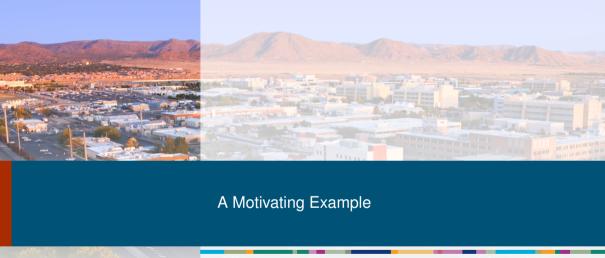

# **Rocket Dynamics**

From the conservation of momentum,

$$\frac{dp}{dt} \approx \frac{\left\{ \left( m - |\Delta m| \right) \left( u + \Delta u \right) + |\Delta m| \left( u - k \right) \right\} - mu}{\Delta t}$$

$$= \sum F = -mg$$

$$\implies -m \frac{du}{dt} = k \frac{dm}{dt} + mg. \tag{1}$$

Here, we take g and the exhaust speed k to be constants but

$$\frac{dm}{dt} = -\mathbf{z} < 0, \tag{2}$$

where z = z(t) is a control of our choosing.

We want to solve the fuel efficiency problem

minimize 
$$\|z\|_{L^2(0,T)}^2 + \lambda |y^* - \int_0^T u(t) dt|^2$$
 subject to (1) and (2).

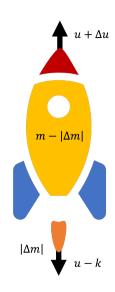

## Solution

We discretize the fuel efficiency problem into a nonlinear program (NLP).

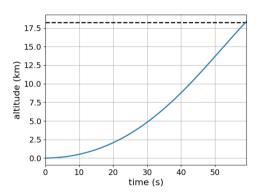

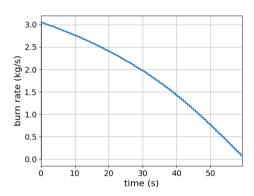

So why ROL?

# 5 Numerics

| Compo | site-step trust | -region solver |              |              |          |          |          |       |       |  |
|-------|-----------------|----------------|--------------|--------------|----------|----------|----------|-------|-------|--|
| iter  | fval            | cnorm          | gLnorm       | snorm        | delta    | nnorm    | tnorm    | #fval | #grad |  |
| 0     | 5.33333e+03     | 2.027966e-13   | 2.666783e+00 |              |          |          |          |       |       |  |
| 1     | 5.223834e+03    | 2.933645e+00   | 3.555940e+00 | 1.000000e+02 | 2.00e+02 | 1.13e-14 | 1.00e+02 | 3     | 3     |  |
| 2     | 5.074484e+03    | 3.977936e+00   | 5.320566e+00 | 2.000000e+02 | 2.00e+02 | 1.06e-01 | 2.00e+02 | 5     | 5     |  |
| 3     | 4.936750e+03    | 1.929162e+00   | 6.883693e+00 | 1.657243e+02 | 1.16e+03 | 1.61e-01 | 1.66e+02 | 7     | 7     |  |
|       |                 |                |              |              |          |          |          |       |       |  |
| 47    | 4.426957e+03    | 1.813330e-04   | 9.328418e-02 | 2.898613e+00 | 1.16e+03 | 7.35e-06 | 2.90e+00 | 95    | 95    |  |
| 48    | 4.426934e+03    | 6.805572e-05   | 4.641692e-02 | 1.479816e+00 | 1.16e+03 | 1.10e-05 | 1.48e+00 | 97    | 97    |  |
| 49    | 4.426917e+03    | 1.176645e-04   | 7.690407e-02 | 2.328988e+00 | 1.16e+03 | 4.24e-06 | 2.33e+00 | 99    | 99    |  |
| 50    | 4.426902e+03    | 4.457843e-05   | 3.584340e-02 | 1.192131e+00 | 1.16e+03 | 7.13e-06 | 1.19e+00 | 101   | 101   |  |
|       |                 |                |              |              |          |          |          |       |       |  |

...

| Compo | osite-step trus  | t-region solver  |              |              |          |          |          |       |       |  |
|-------|------------------|------------------|--------------|--------------|----------|----------|----------|-------|-------|--|
| iter  | fval             | cnorm            | gLnorm       | snorm        | delta    | nnorm    | tnorm    | #fval | #grad |  |
| 0     | 5.333333e+03     | 1.570856e-15     | 1.803732e+02 |              |          |          |          |       |       |  |
| 1     | 4.976505e+03     | 7.464298e-01     | 1.380737e+02 | 2.175210e+01 | 1.00e+02 | 3.03e-15 | 2.18e+01 | 3     | 3     |  |
| 2     | 5.252000e+03     | 2.467093e-02     | 2.549998e+02 | 2.755372e+00 | 1.00e+02 | 2.75e+00 | 5.33e-02 | 5     | 5     |  |
| 3     | 4.473015e+03     | 7.617080e-02     | 2.595459e+01 | 7.041189e+00 | 1.00e+02 | 1.23e-01 | 7.04e+00 | 7     | 7     |  |
| 4     | 4.428484e+03     | 2.072535e-03     | 3.485754e+00 | 1.936220e+00 | 1.00e+02 | 3.08e-01 | 1.91e+00 | 9     | 9     |  |
| 5     | 4.426855e+03     | 3.830153e-06     | 7.137584e-01 | 8.183971e-02 | 1.00e+02 | 8.98e-03 | 8.13e-02 | 11    | 11    |  |
| 6     | 4.426841e+03     | 1.090076e-06     | 6.769629e-03 | 4.490118e-02 | 1.00e+02 | 1.87e-05 | 4.49e-02 | 13    | 13    |  |
| 7     | 4.426840e+03     | 8.296731e-12     | 5.966856e-04 | 1.035859e-04 | 1.00e+02 | 4.58e-06 | 1.03e-04 | 15    | 15    |  |
| 8     | 4.426840e+03     | 3.307995e-13     | 3.785700e-06 | 1.927025e-05 | 1.00e+02 | 2.37e-11 | 1.93e-05 | 17    | 17    |  |
| Optin | nization Termina | ated with Status | s: Converged |              |          |          |          |       |       |  |

# Custom Linear Algebra – A Feature of ROL

ROL makes it easy to tailor inner products to problems.

For example, we can think of our control z as an element of a Hilbert space  $\mathcal{H}$  with the inner product

$$\langle f,g\rangle=\int_0^T f(t)g(t)dt.$$

The discretized analogue of  $\mathcal{H}$  is a finite-dimensional space whose inner product is weighted by a quadrature matrix W - i.e.,  $\langle f, g \rangle = f'Wg$ .

A gradient with respect to a vector in the finite-dimensional space will be a function of W.

 Málek, Josef, and Zdeněk Strakoš. Preconditioning and the Conjugate Gradient Method in the Context of Solving PDEs. SIAM, 2014.

$$\lim_{h \to 0} \frac{|J(x+h) - J(x) - \langle \nabla J|_{x}, h \rangle|}{h} = 0$$

$$\implies |\nabla J|_{x} = |W^{-1} \nabla_{E} J|_{x}$$

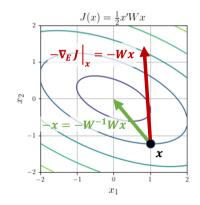

## **ROL**

Trilinos package for **large-scale optimization**. Uses: optimal design, optimal control and inverse problems in engineering applications; mesh optimization; image processing.

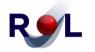

#### RAPID OPTIMIZATION LIBRARY

Numerical optimization made practical: Any application, any hardware, any problem size.

- Modern optimization algorithms.
- Maximum HPC hardware utilization.
- Special programming interfaces for simulation-based optimization.
- Optimization under uncertainty.
- Hardened, production-ready algorithms for unconstrained, equality-constrained, inequality-constrained and nonsmooth optimization.
- Novel algorithms for optimization under uncertainty and risk-averse optimization.
- Unique capabilities for optimization-guided inexact and adaptive computations.
- Geared toward maximizing HPC hardware utilization through direct use of application data structures, memory spaces, linear solvers and nonlinear solvers.
- Special interfaces for engineering applications, for streamlined and efficient use.
- Rigorous implementation verification: finite difference and linear algebra checks.
- Hierarchical and custom (user-defined) algorithms and stopping criteria.

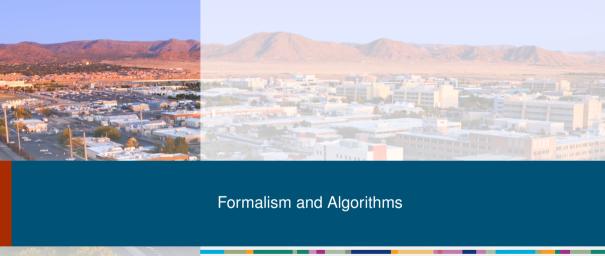

ROL solves (smooth) nonlinear optimization problems numerically

minimize 
$$J(x)$$
 subject to 
$$\begin{cases} c(x) = 0 \\ \ell \le x \le u \\ Ax = b. \end{cases}$$
 (G)

Here, x belongs to a Banach space  $\mathcal{X}$  and

$$m{J}: \mathcal{X} 
ightarrow \mathbb{R}, \quad m{c}: \mathcal{X} 
ightarrow \mathcal{C}, \quad ext{and} \quad m{A}: \mathcal{X} 
ightarrow \mathcal{D},$$

where  ${\cal C}$  and  ${\cal D}$  are Banach spaces as well.

All three of these maps are Fréchet differentiable. In addition, A is linear.

The bounds  $\ell \le x \le u$  apply pointwise.

| Type U          |
|-----------------|
| "Unconstrained" |

minimize 
$$J(x)$$

subject to  $\begin{cases} Ax = b \end{cases}$ 

Methods:

- trust region and line search
  - globalization gradient descent. quasi and inexact Newton, nonlinear conjugate gradient.

# Type B

"Bound Constrained"

minimize J(x)

Methods:

- projected gradient and projected
  - Newton, primal-dual active set.

# Type E

"Equality Constrained"

minimize J(x)

## Methods:

composite step SQP and ...

## Type G

"General Constraints"

minimize J(x)

subject to  $\begin{cases} \ell \leq x \leq u \\ Ax = b \end{cases}$  subject to  $\begin{cases} c(x) = 0 \\ \ell \leq x \leq u \\ Ax = b \end{cases}$  subject to  $\begin{cases} c(x) = 0 \\ \ell \leq x \leq u \\ Ax = b \end{cases}$ 

Methods:

augmented Lagrangian, interior

point, Moreau-Yosida. stabilized LCL.

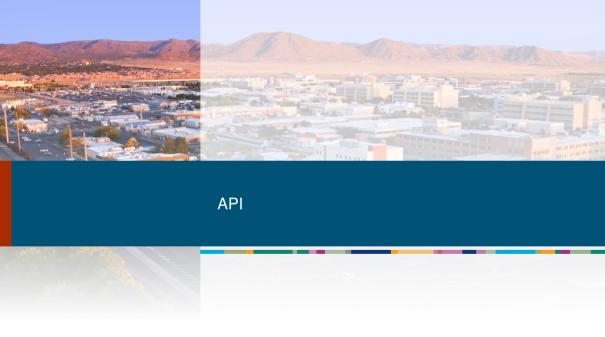

ROL::Objective

minimize 
$$J(x)$$
 subject to 
$$\begin{cases} c(x) = 0 \\ \ell \le x \le u \\ Ax = b \end{cases}$$

### **Member Functions**

- $\blacksquare$  value J(x)
- lacksquare gradient  $g = \nabla J(x)$
- $\blacksquare \text{ hessVec } Hv = [\nabla^2 J(x)]v$
- update modify member data
- invHessVec  $H^{-1}v = [\nabla^2 J(x)]^{-1}v$
- $\blacksquare$  precond approximate  $H^{-1}v$

( pure virtual virtual optional )

- We do not need to specify linear operators with matrices – their action on vectors is enough.
- ROL works best with analytic derivatives. Without them, ROL defaults to finite difference approximations.
- Tools: checkGradient, checkHessVec, checkHessSym.

ROL::Objective

minimize 
$$J(x)$$
 subject to 
$$\begin{cases} c(x) = 0 \\ \ell \le x \le u \\ Ax = b \end{cases}$$

### Member Functions

- $\blacksquare$  value J(x)
- $\blacksquare$  gradient  $q = \nabla J(x)$
- hessVec  $Hv = [\nabla^2 J(x)]v$
- update modify member data
- invHessVec  $H^{-1}v = [\nabla^2 J(x)]^{-1}v$
- $\blacksquare$  precond approximate  $H^{-1}v$
- $\blacksquare$  dirDeriv  $\frac{d}{dt}J(x+tv)|_{t=0}$

( pure virtual virtual optional )

```
J(u,z) = ||z||_{L^{2}(0,T)}^{2} + \lambda |y^{*} - \int_{a}^{T} u(t) dt|^{2}
```

```
class RocketObjective : public ROL::Objective<double>
public:
 Objective(double targetHeight , double lambda .
            const std::vector<double>& w .) :
   targetHeight(targetHeight), lambda(lambda), w(w)
   N = w.size():
 double value(const ROL::Vector<double>& x. double& tol)
   const std::vector<double>& z = getControl(x):
   const std::vector<double>& u = getState(x);
    int is
   double zIntegral = 0:
   for (i = 0: i < N: ++i)
      zIntegral += w[i]*z[i]*z[i];
   double uIntegral = 0;
    for (i = 0: i < N: ++i)
     uIntegral += w[i]*u[i];
   return zIntegral + lambda*std::pow(uIntegral - targetHeight, 2):
```

minimize 
$$J(x)$$
 subject to 
$$\begin{cases} c(x) = 0\\ \ell \le x \le u\\ Ax = b \end{cases}$$

### Member Functions

- $\blacksquare$  value c(x)
- $\blacksquare$  applyJacobian [c'(x)]v
- $\blacksquare$  applyAdjointJacobian  $[c'(x)]^*v$
- $\blacksquare$  applyAdjointHessian  $[c''(x)](v,\cdot)^*u$
- update modify member data
- applyPreconditioner
- solveAugmentedSystem

ROL::BoundConstraint implements  $\ell < x < u$ .

```
class RocketConstraint : public ROL::Constraint<double>
 private:
 ...
 void computeMass(const std::vector<double>& z)
   mass[0] = initialMass - dt*z[0]:
   for (int i = 1: i < N: ++i)
     mass[i] = mass[i - 1] - dt*z[i]:
 nublic:
 void update(const ROL::Vector<Real> &x, UpdateType type, int iter = -1)
   const std::vector<double>& z = getControl(x):
    computeMass(z):
 void value(ROL::Vector<double>& c. const ROL::Vector<double>& x. double& tol)
   std::vector<double>& cstd = getVector(c);
   const std::vector<double>& z = getControl(x);
   const std::vector<double>& u = getState(x);
   cstd[0] = u[0] + k*std::log(mass[0]/mInitial) + g*dt;
     cstd[i] = u[i] - u[i-1] + k*std::log(mass[i]/mass[i - 1]) + g*dt;
```

ROL can be a backend for algebraic modeling languages. We have an interface to AMPL.

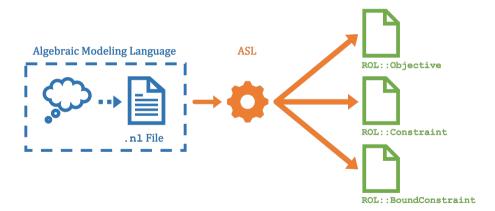

 Note: Our current interface is matrix free, i.e., we do not yet precondition with the matrix information from ASL.

# The SimOpt Interface

Our rocket example – and optimal control in general – is what we call a simulation-constrained optimization problem.

## Full Space Formulation

The problem is *explicitly* constrained:

```
minimize J(u,z)

(u,z) \in \mathcal{U} \times \mathcal{Z}

subject to c(u,z) = 0
```

## **Reduced Space Formulation**

The problem is *implicitly* constrained:

- z = the vector being optimized (often a control or set of parameters)
- u = a state resulting from c (the simulation)

In engineering applications, *c* is often a differential equation.

ROL's SimOpt interface is "middleware":

- u and z are separated out of the optimization vector x
- converting full space formulations to reduced space ones (and vice-versa) is trivial.

## ROL::Objective\_SimOpt

- value(u,z)
- gradient\_1(g,u,z)
- gradient\_2(g,u,z)
- hessVec\_11(hv,v,u,z)
- hessVec\_12(hv,v,u,z)
- hessVec\_21(hv,v,u,z)
- hessVec\_22(hv,v,u,z)

#### A mnemonic:

- 1 = "sim" = *u*
- 2 = "opt" = z.

### ROL::Constraint\_SimOpt

- value(u,z)
- applyJacobian\_1(jv,v,u,z)
- applyJacobian\_2(jv,v,u,z)
- applyInverseJacobian\_1(ijv,v,u,z)
- applyAdjointJacobian\_1(ajv,v,u,z)
- applyAdjointJacobian\_2(ajv,v,u,z)
- applyInverseAdjointJacobian\_1(iajv,v,u,z)
- applyAdjointHessian\_11(ahwv,w,v,u,z)
- applyAdjointHessian\_12(ahwv,w,v,u,z)
- applyAdjointHessian\_21(ahwv,w,v,u,z)
- applyAdjointHessian\_22(ahwv,w,v,u,z)
- solve(u,z)

# Stochastic Optimization

ROL also has middleware for stochastic problems:

$$\underset{x \in \mathcal{C}}{\text{minimize}} \ \mathcal{R}(f(x,\xi)).$$

Here, x is a deterministic decision but  $\xi$  is a set of random parameters, i.e.,  $\xi = \xi(\omega)$ .

For each x,  $f(x, \xi)$  is a random variable  $F_x(\omega)$ .

 ${\cal R}$  is a functional on these random variables that quantifies risk.  ${\cal R}$  could be – for instance –

- an expectation:  $\mathcal{R}(F_x) := \mathbb{E}[F_x]$ ,
- a quantile (the value at risk),
- a distributionally robust model

$$\mathcal{R}(F_{x}) = \sup_{P \in \mathcal{U}} \mathbb{E}_{P}[F_{x}].$$

The set  $\mathcal{C}$  can include both stochastic (e.g.,  $\ell \leq \tilde{\mathcal{R}}(G_x) \leq u$ ) and deterministic constraints.

ROL solves these problems in the usual way:  $\mathcal{R}(F_x)$  and the stochastic constraints in C are replaced with approximations. For example, we might take

$$\mathbb{E}[F(x)] \approx \frac{1}{N} \sum_{k=1}^{N} f(x, \xi_k),$$

where the  $\xi_k$  are independent and identically distributed samples of  $\xi$ .

Design

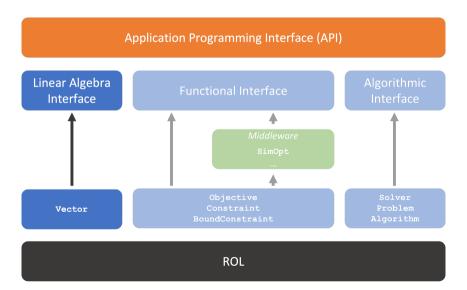

# ROL:: Vector - A Linear Algebra Interface

Optimization algorithms manipulate vectors. But the *implementation* of these vectors do not affect what the algorithms do. (For example, the number of iterations before gradient descent reaches some stopping condition will be the same whether x – the vector being optimized – is stored on a laptop or distributed over a network.)

ROL similarly relegates the inner workings of vectors to users. As a result,

- ROL is hardware agnostic. Sandians run ROL on personal computers (in serial and MPI parallel), GPUs, and supercomputers too.
- Users can easily tune the linear algebra of a problem by inheriting from an instance of ROL::Vector (which we did in the rocket example).

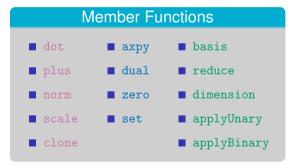

Design

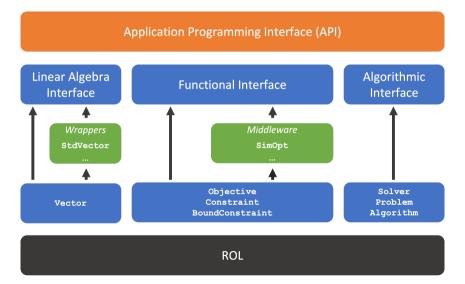

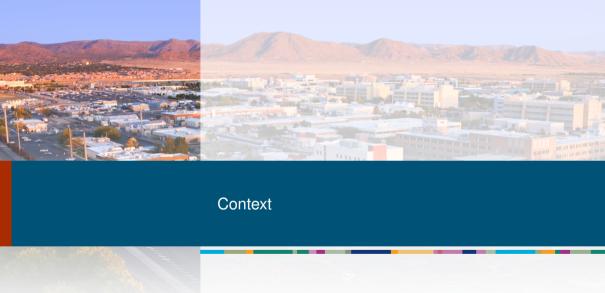

#### 23

## Related Software

- Hilbert Class Library (HCL) Rice University
   An abstract linear algebra interface.
- Trilinos Sandia National Laboratories
   Collection of linear and nonlinear solvers based on linear algebra abstractions.
  - RTOp and Thyra
     Packages for an extended set of algebraic abstractions.
  - MOOCHO
     Optimization package built on Thyra that solves reduced space formulations.
- Rice Vector Library (RVL) Rice University
   A revamp of HCL.

Trilinos (continued)

Optipack

- Aristos
   Optimization package with algebra abstractions and full space formulations.
- A few special-purpose optimization routines using algebra abstractions.
- PEOpt Sandia National Laboratories
   Optimization packages using an alternative implementation of algebra abstractions.
- Optizelle OptimoJoe
   Successor to PEOpt.

## 24

# **Applications**

#### Inverse Problems in Acoustics/Elasticity

Sierra/SD - structural dynamics software

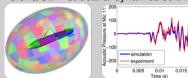

1M optimization + 1M state variables

DGM – a library of discontinuous Galerkin methods for solving partial differential equations

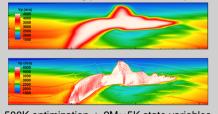

500K optimization + 2M×5K state variables

### Estimating Basal Friction of Ice Sheets

Albany – a multiphysics simulator

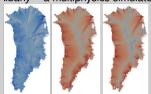

5M optimization + 20M state variables

#### Super-Resolution Imaging

GPU processing with ArrayFire

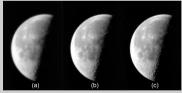

250K optimization variables on an NVIDIA Tesla

- ROL is C++ code for solving large optimization problems.
- It implements a variety of matrix-free algorithms and has been "battle-tested" on problems at Sandia.
- ROL has a flexible interface that can connect with algebraic modeling languages. And, importantly, ROL lets users implement their own vectors.